## **Katalog wymagań programowych na poszczególne stopnie**

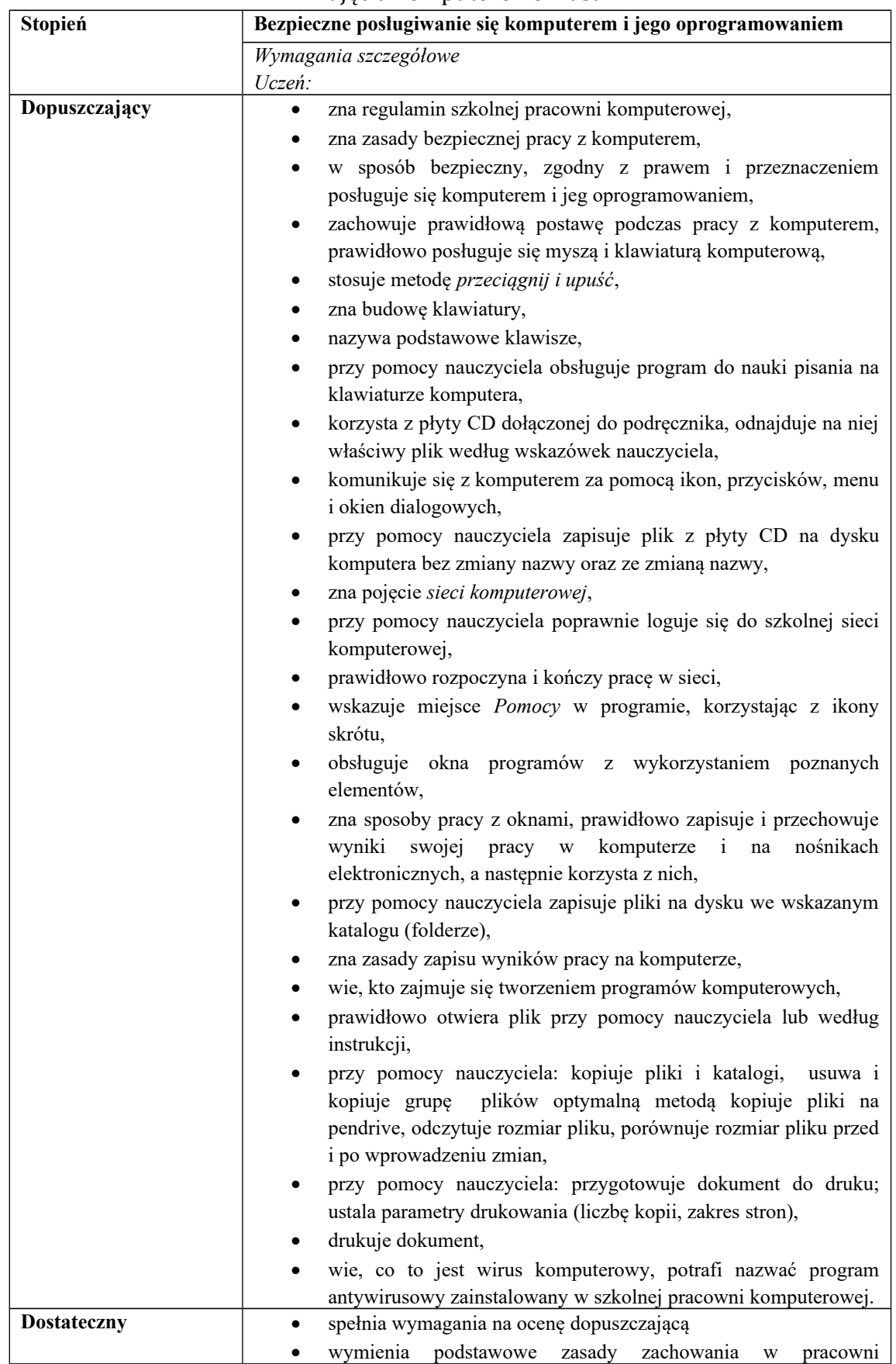

## Zajęcia komputerowe klasa 4

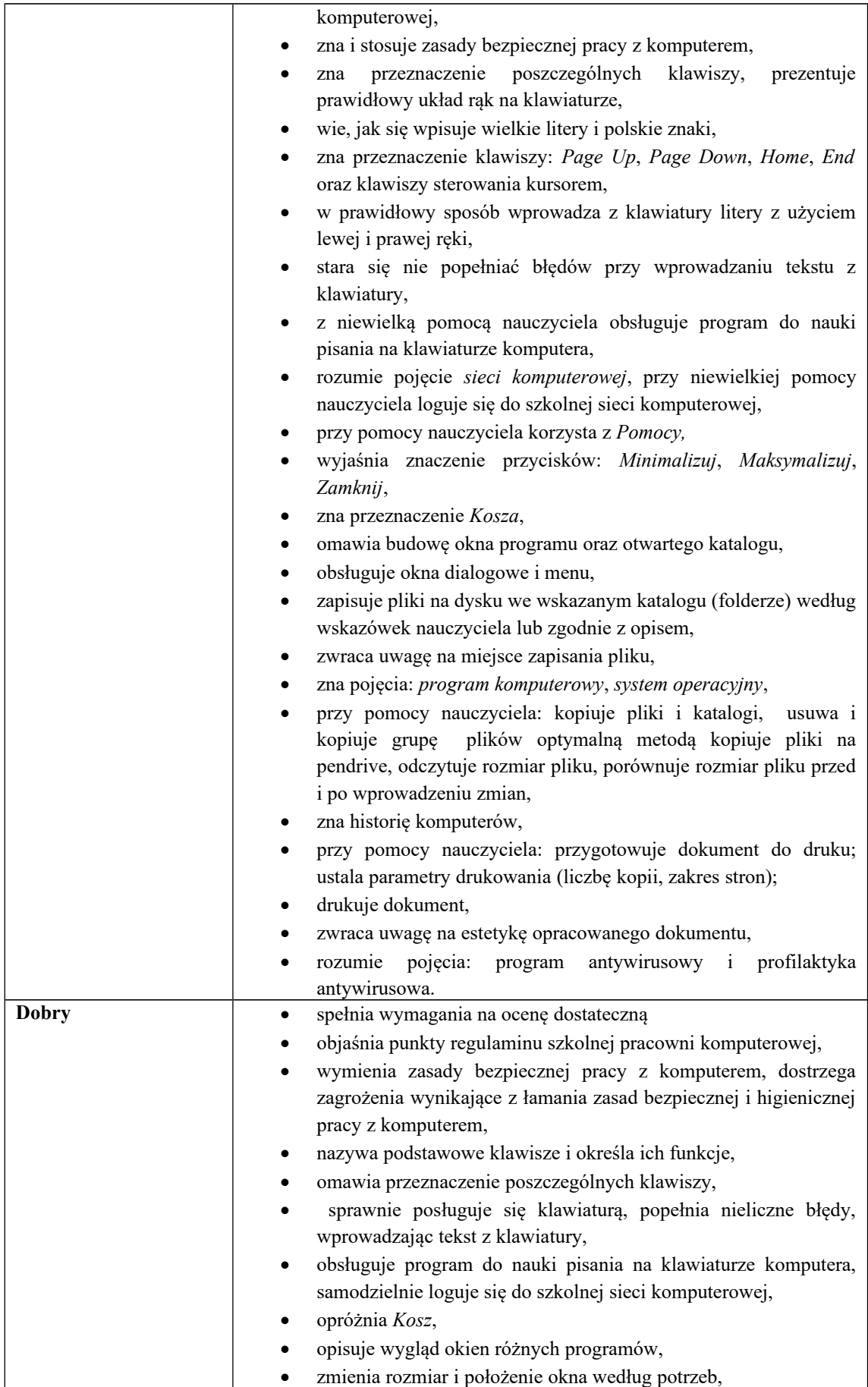

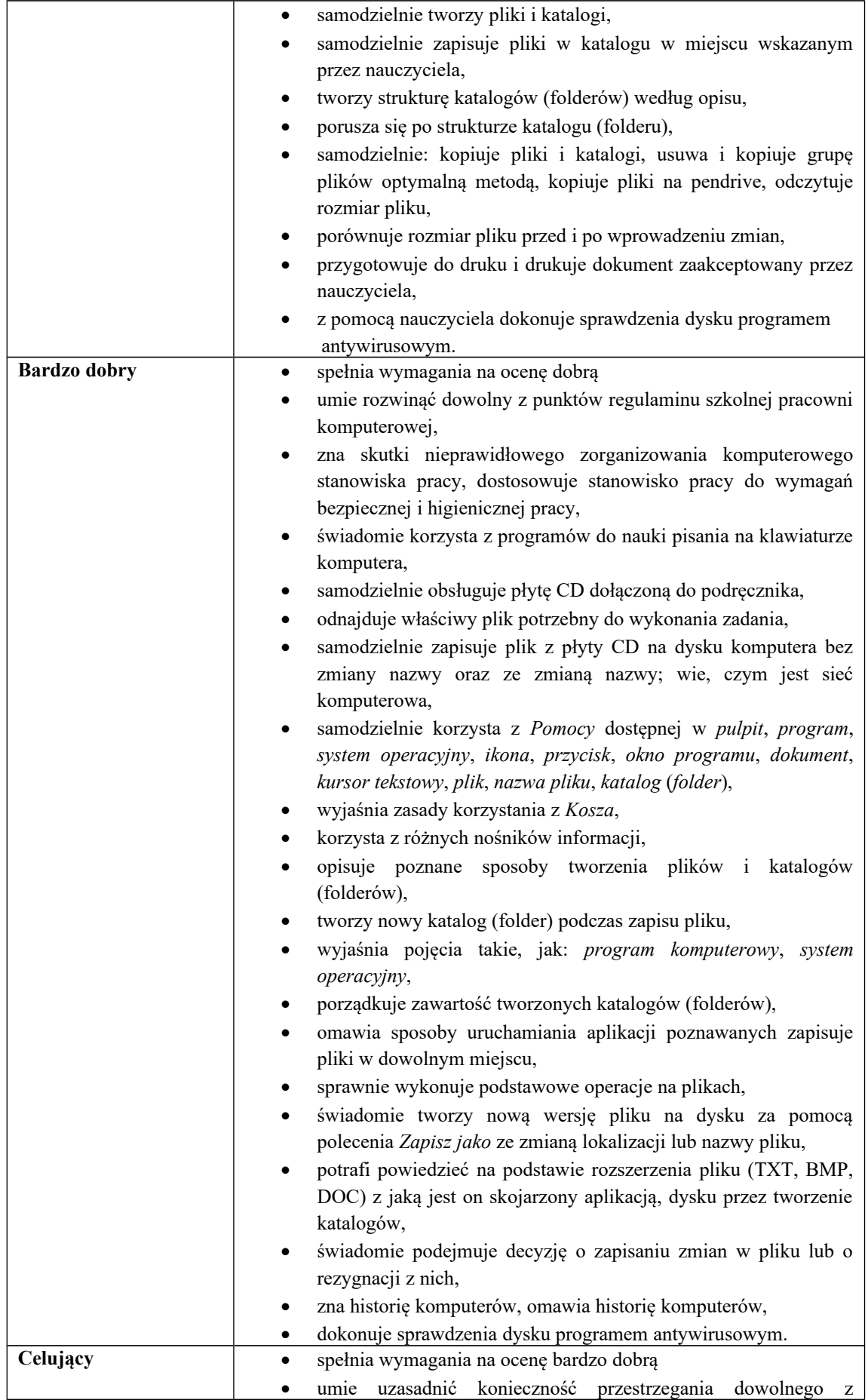

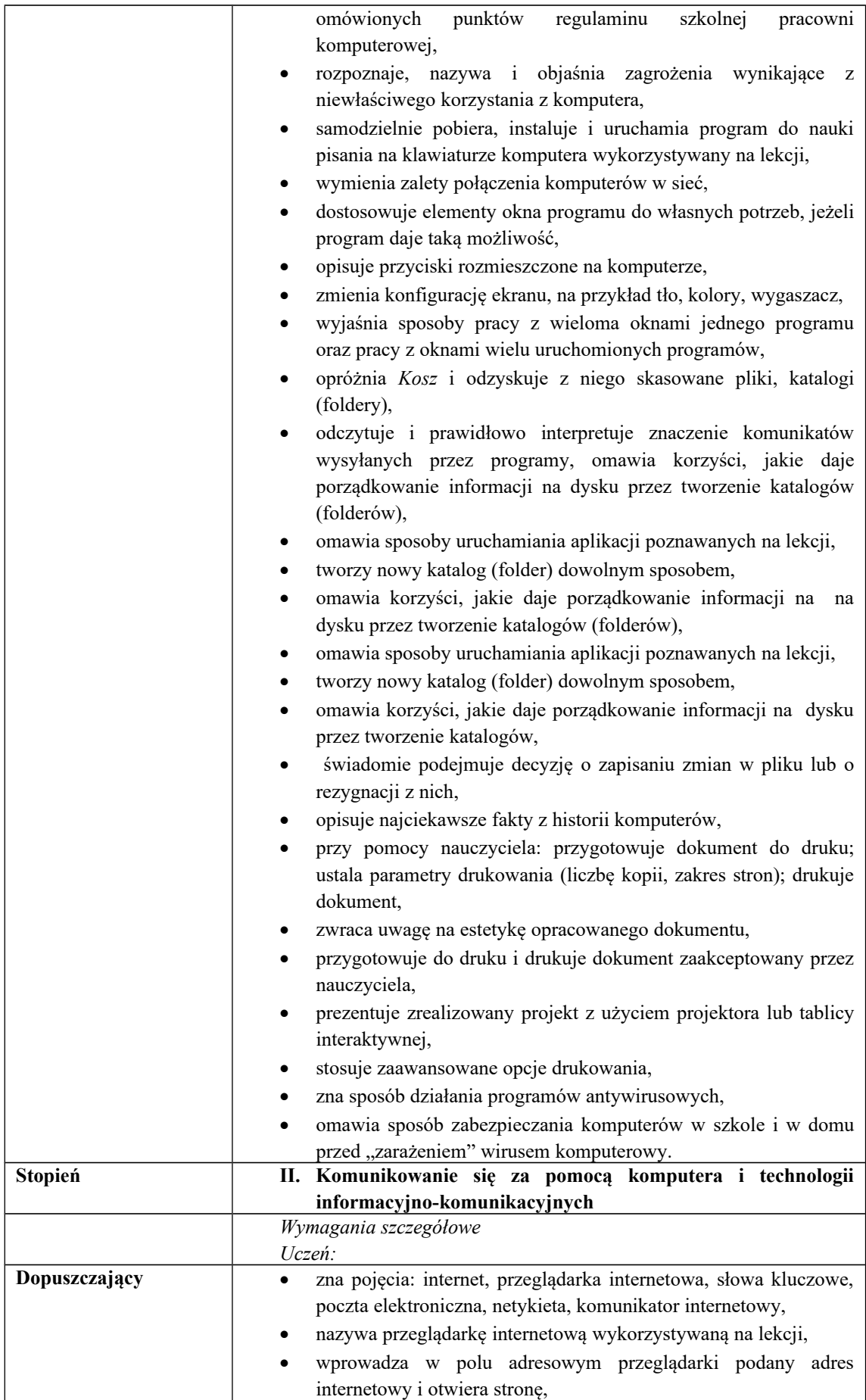

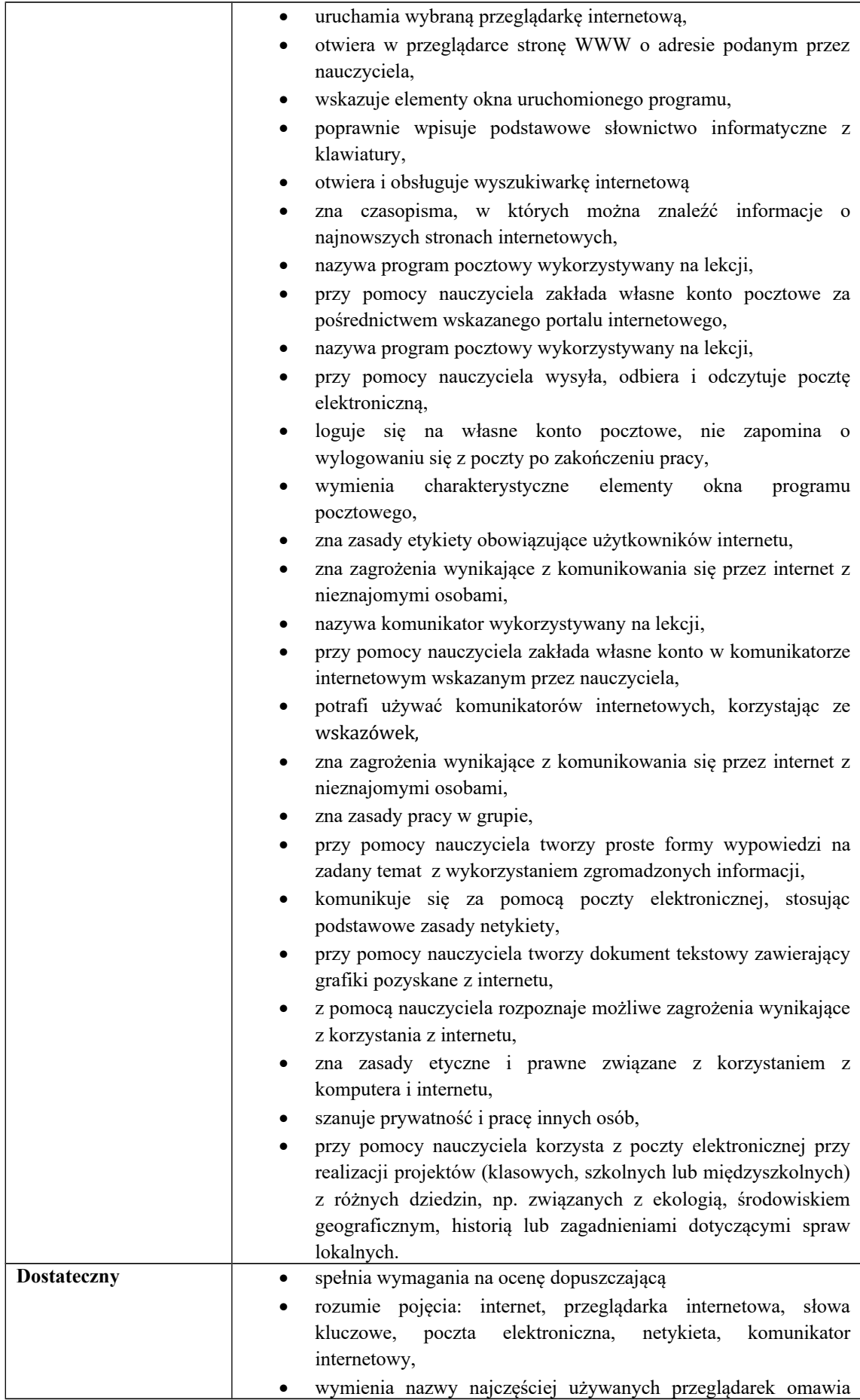

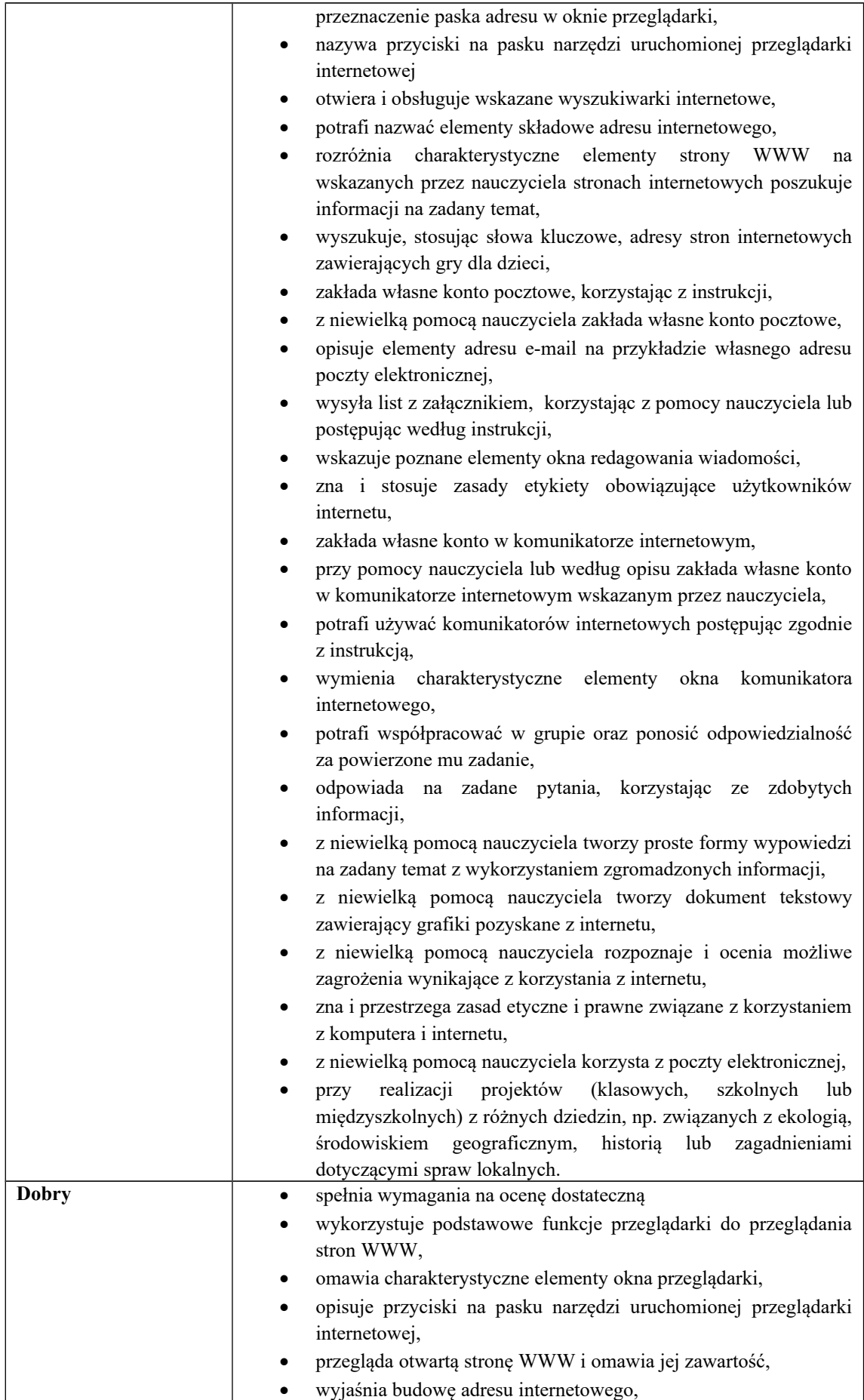

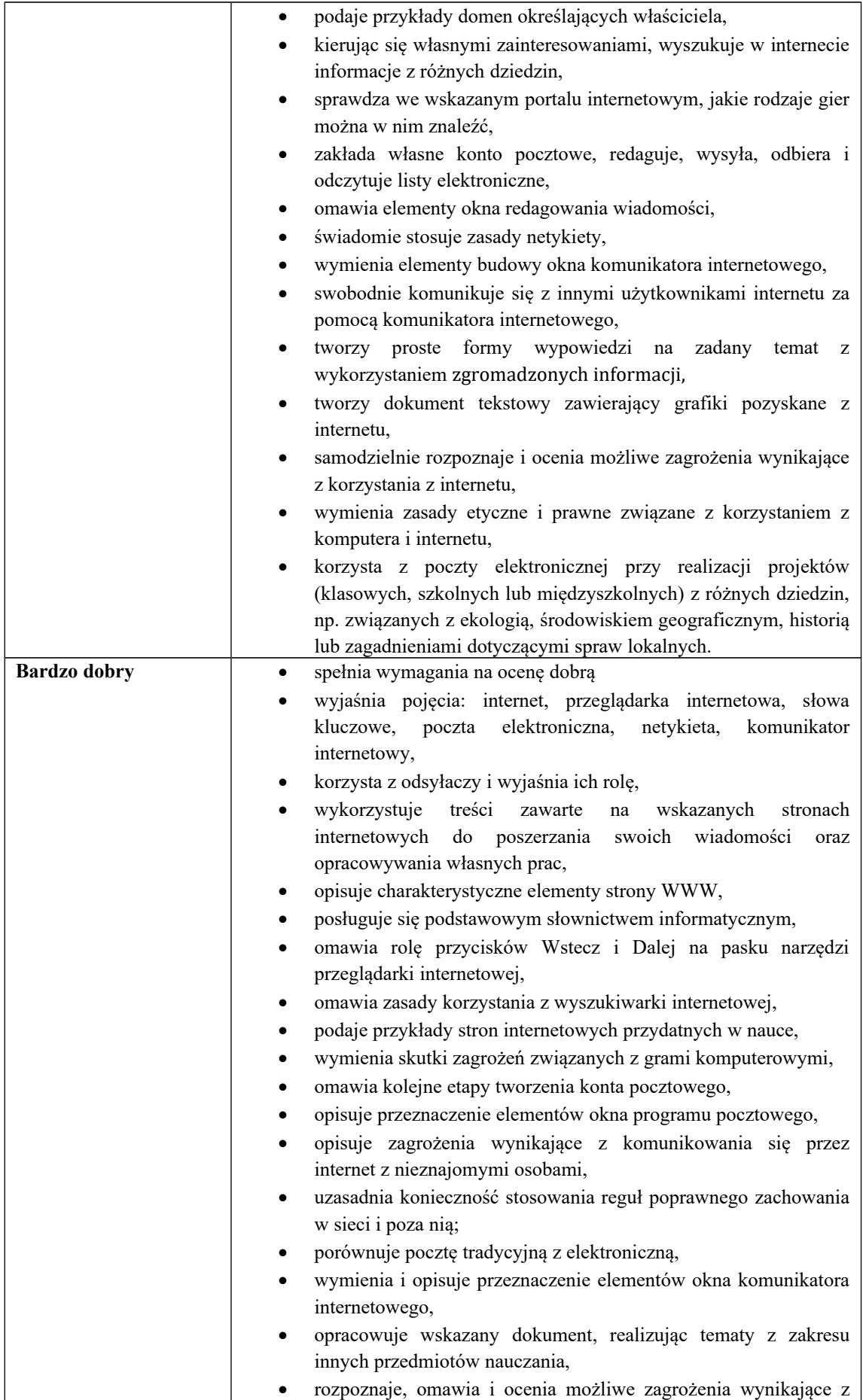

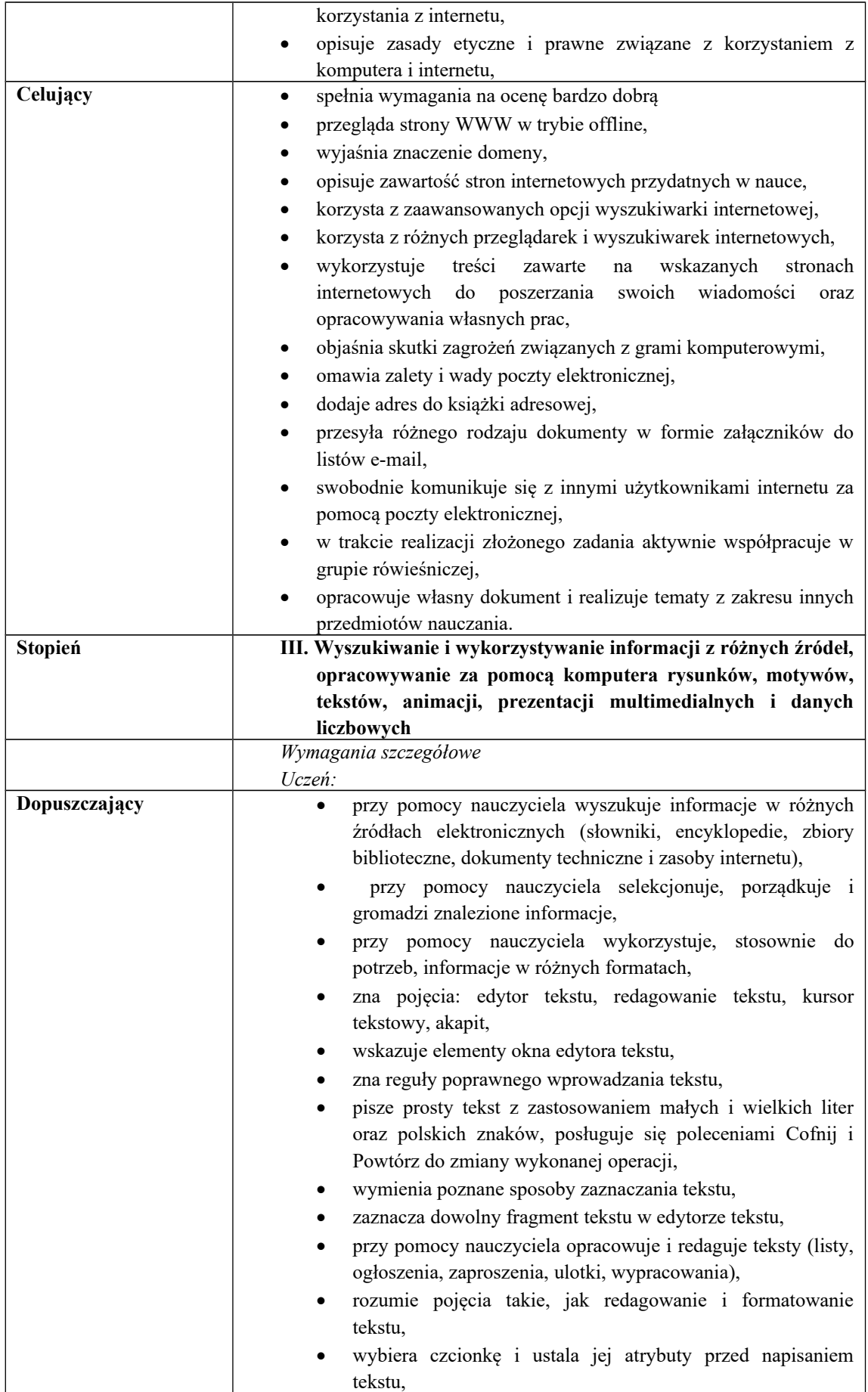

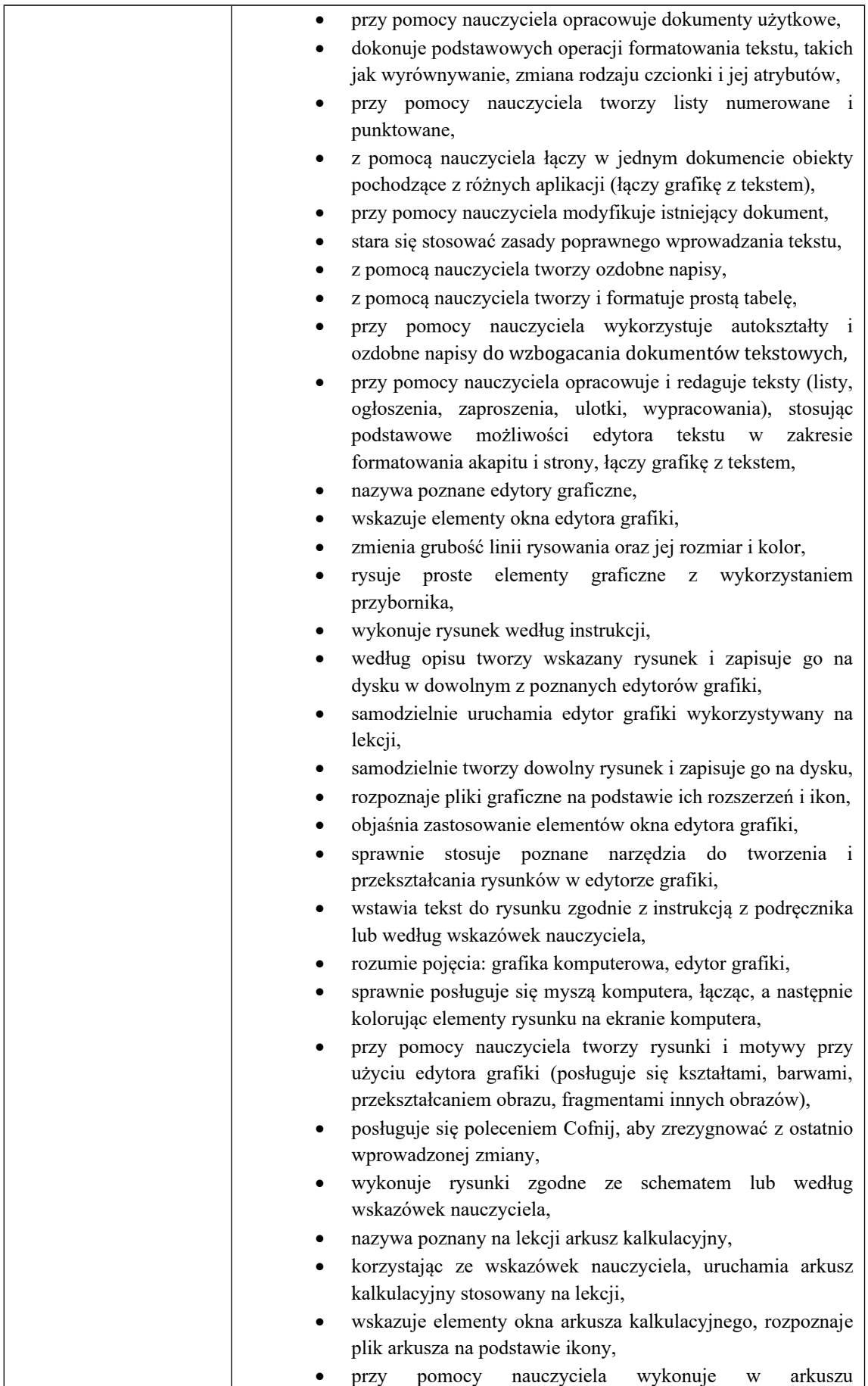

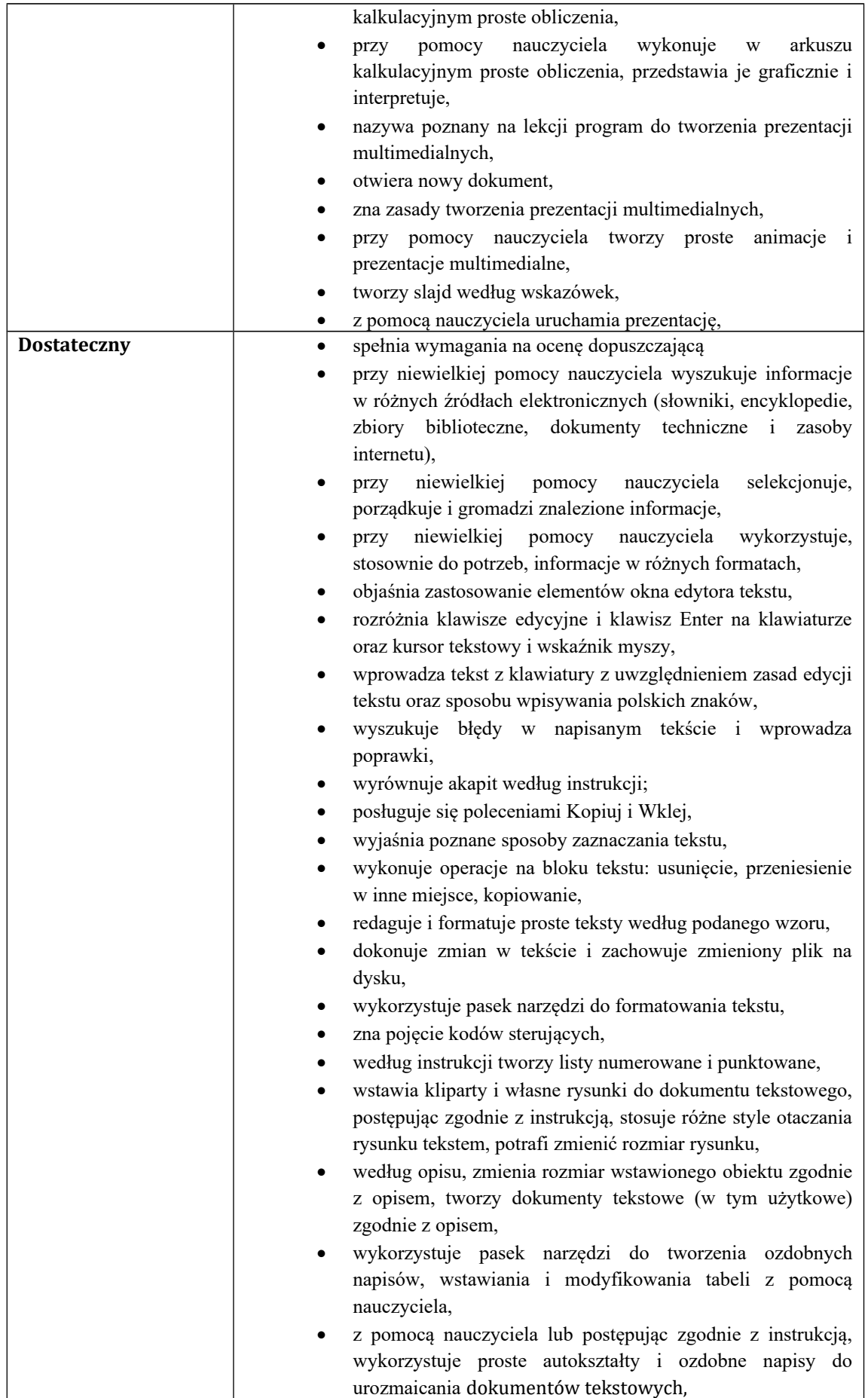

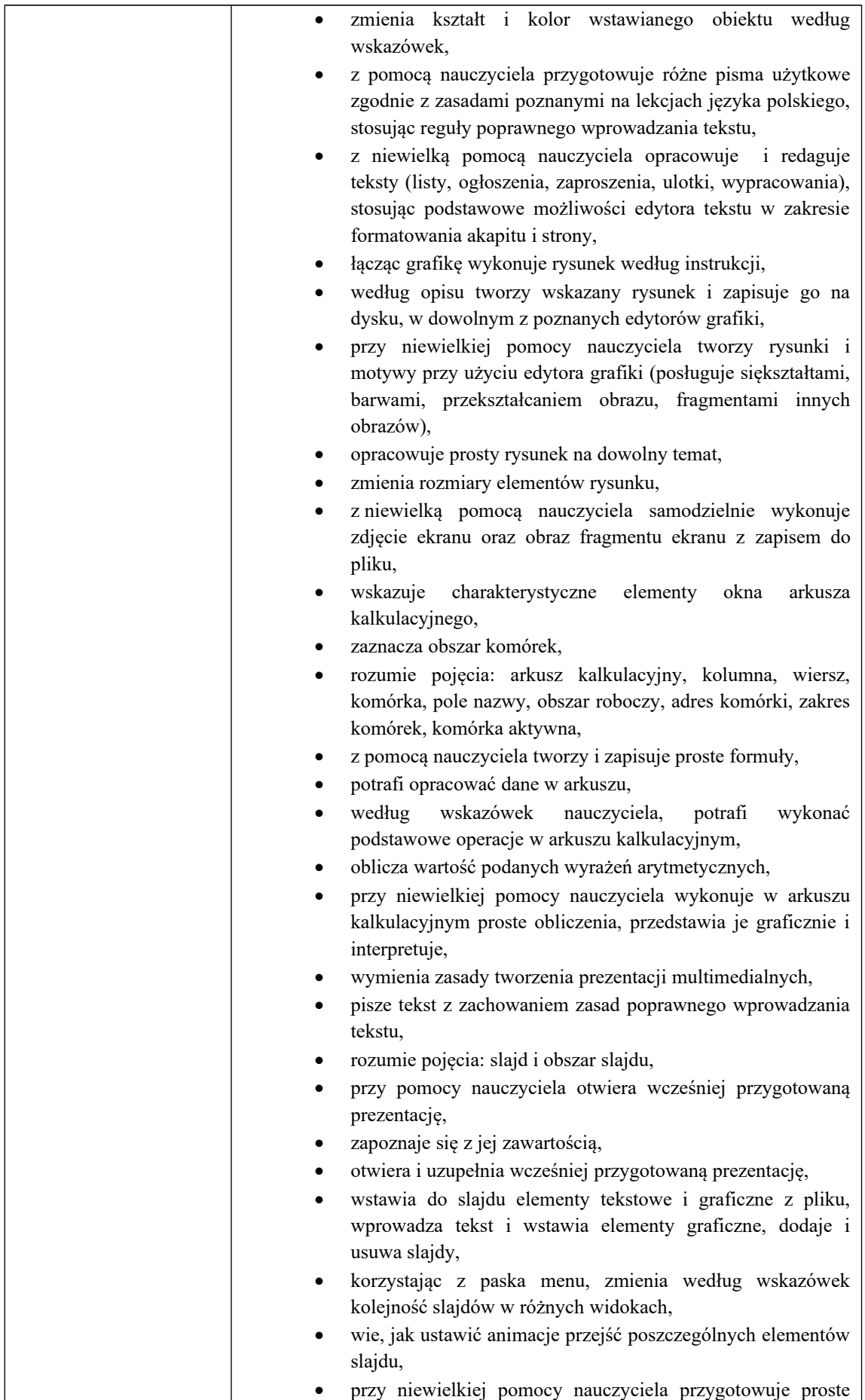

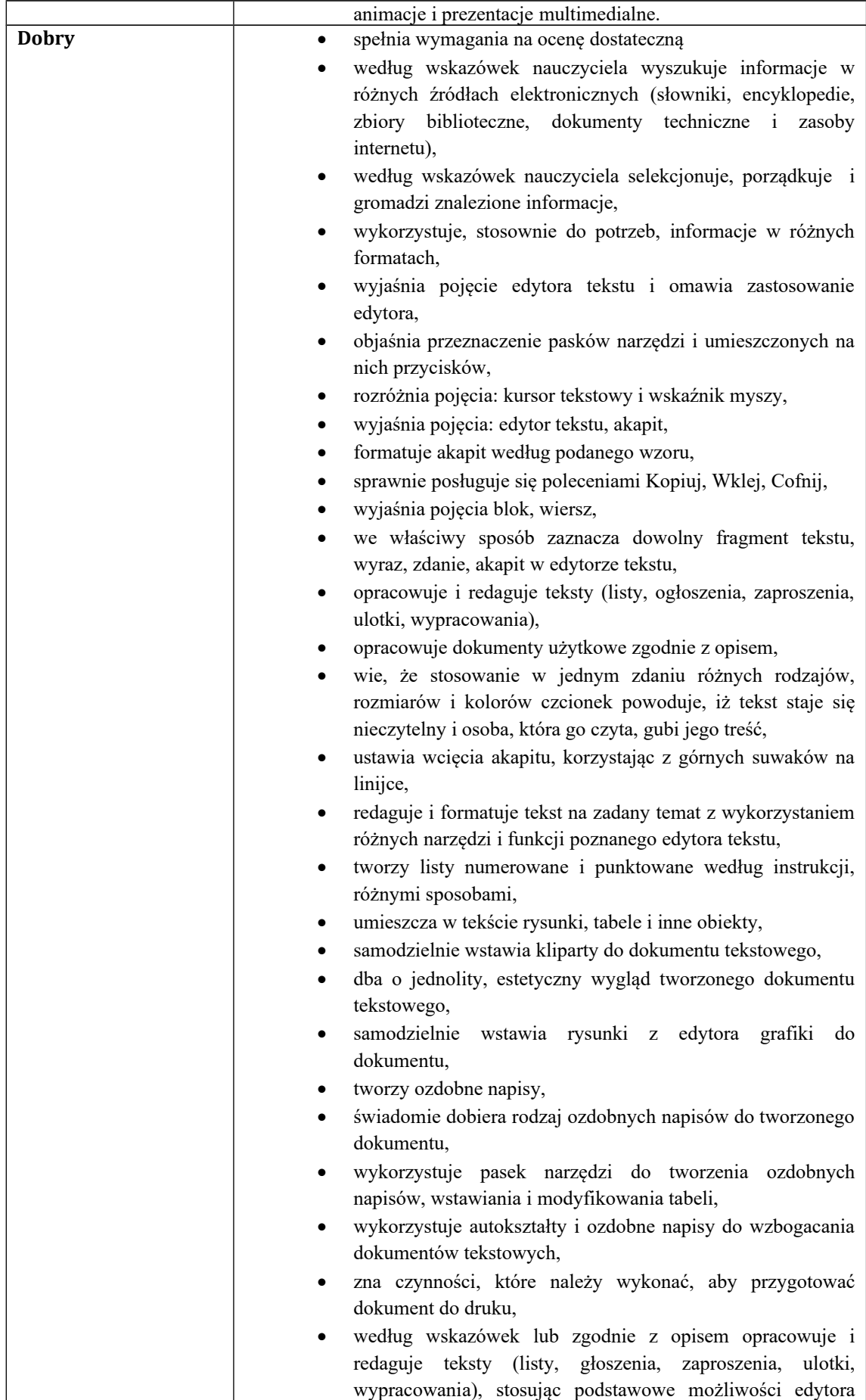

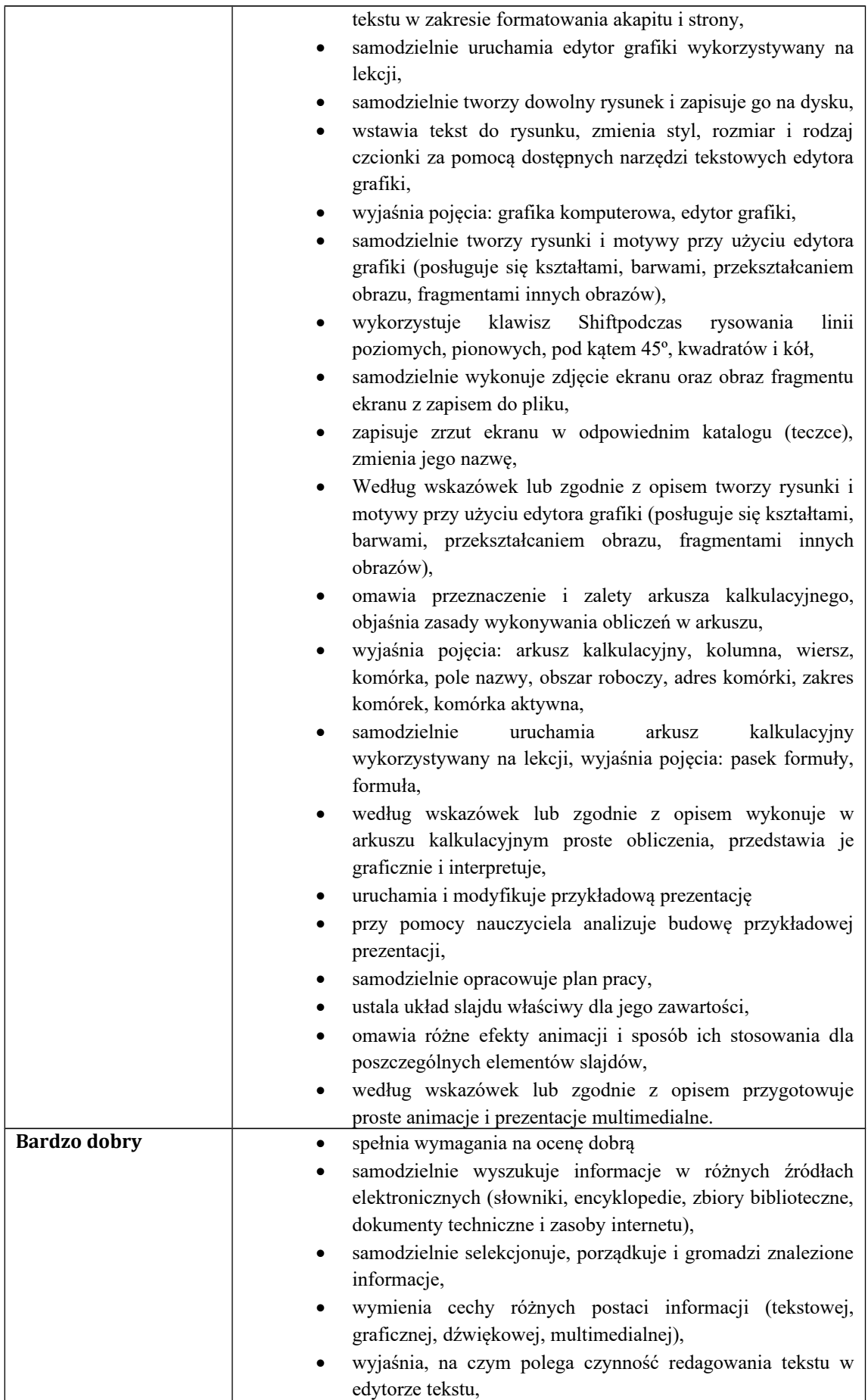

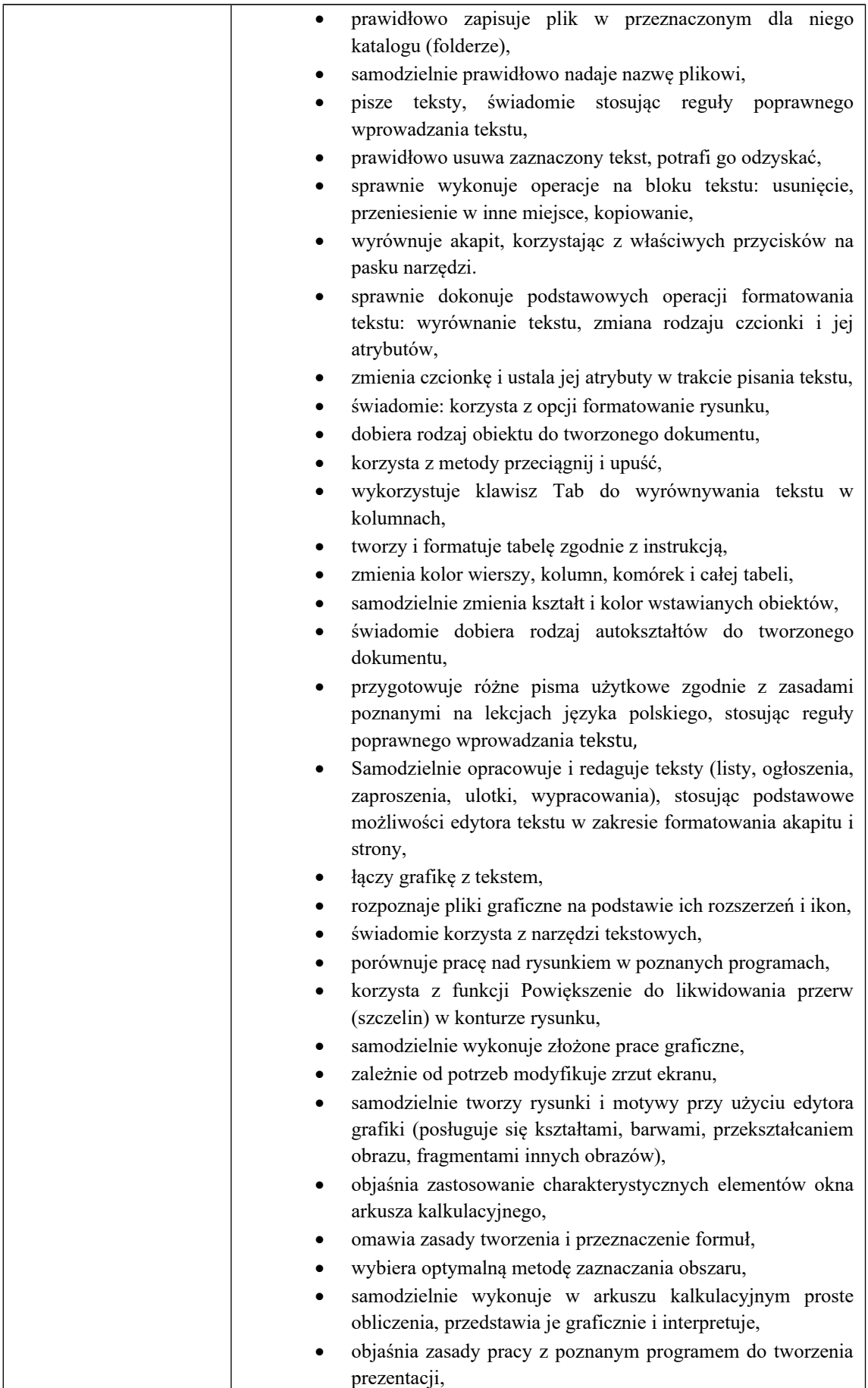

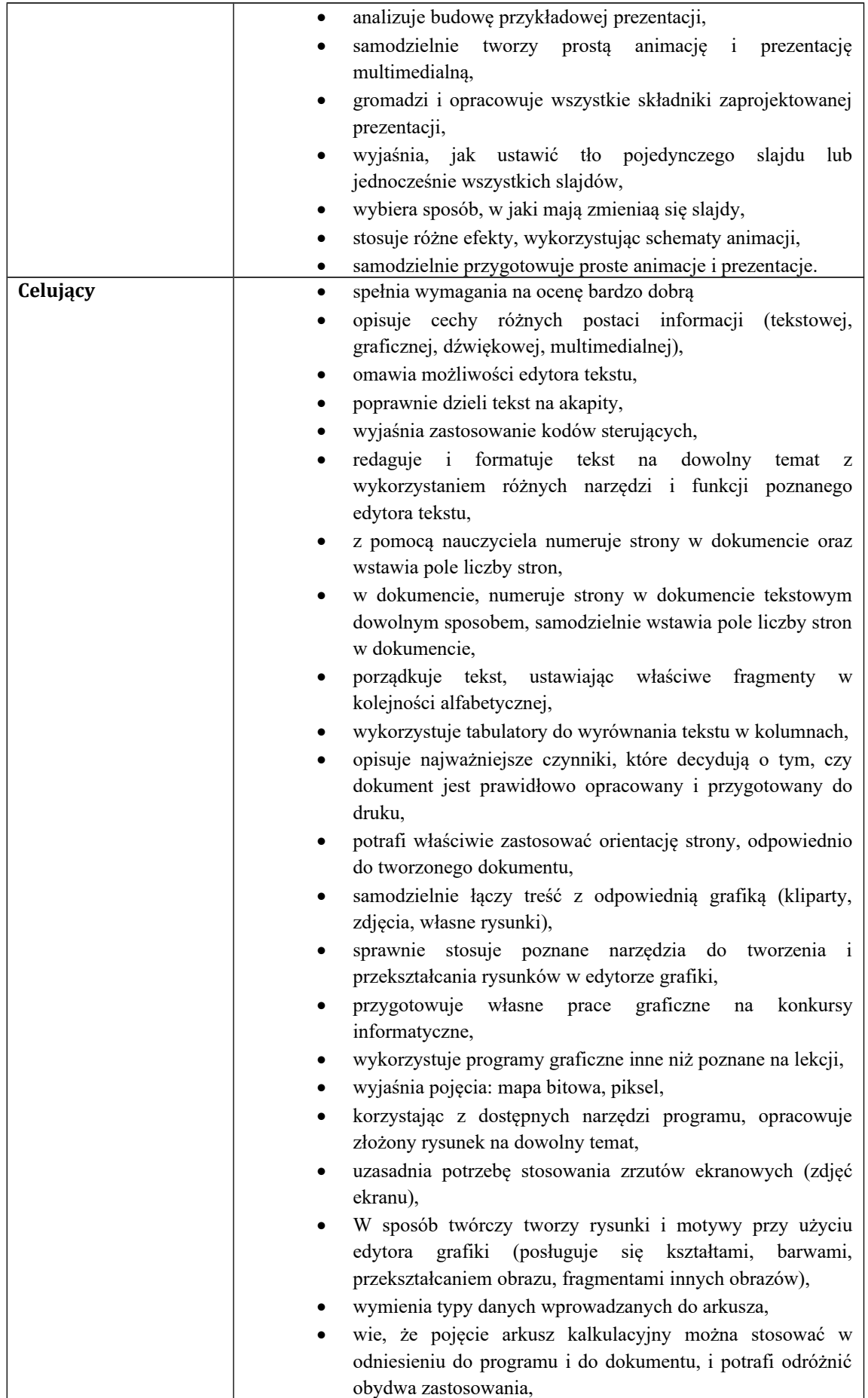

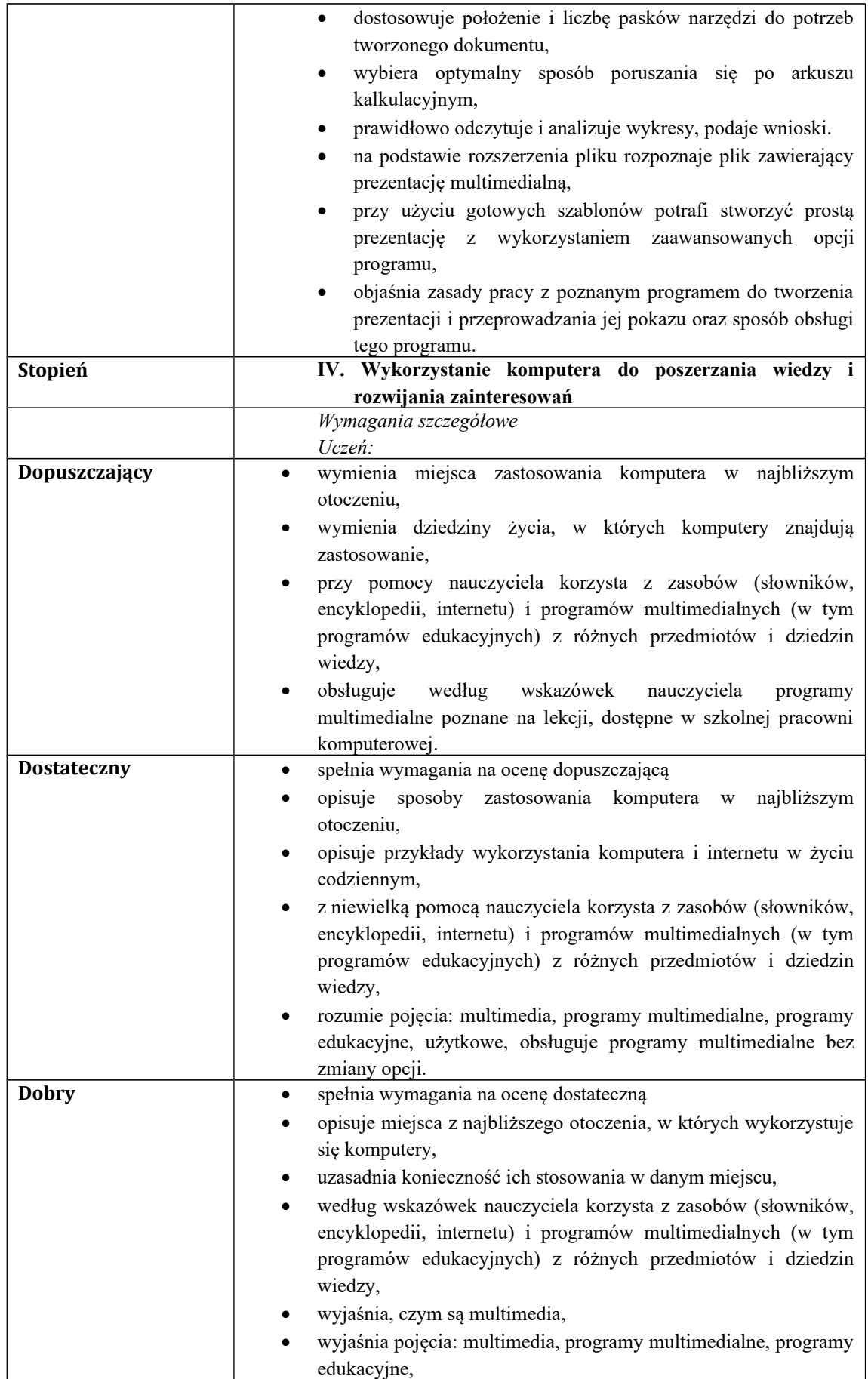

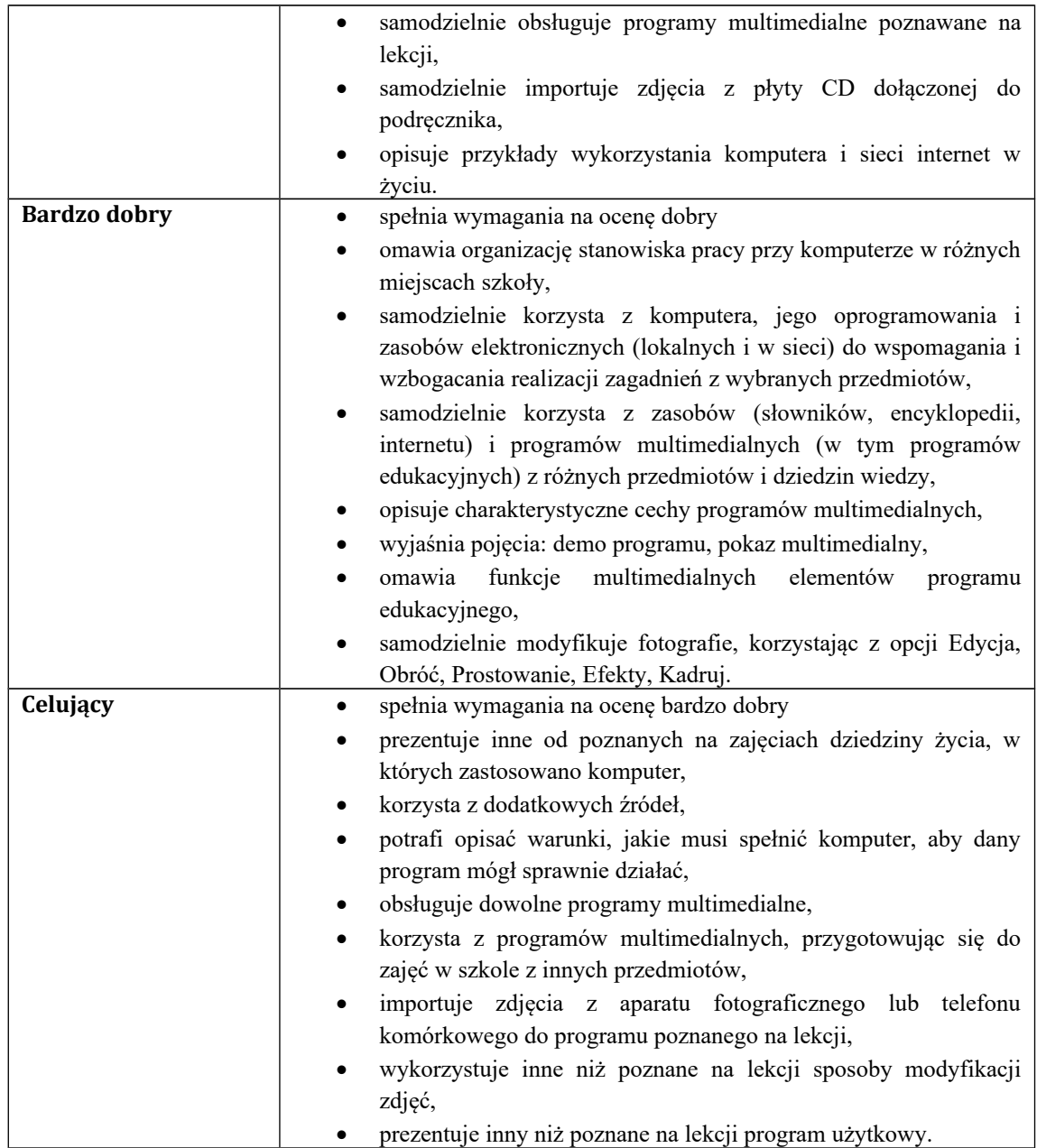